## ForwardHealth Portal Electronic Funds Transfer

March 11, 2024

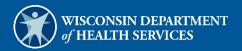

# **Table of Contents**

| I Introduction                                                       | 1  |
|----------------------------------------------------------------------|----|
| 1.1 Important Information                                            | 1  |
| 1.2 Getting Started                                                  | 1  |
| 2 Enroll in Electronic Funds Transfer                                | 1  |
| 3 Check the Status of your Electronic Funds Transfer Enrollment      | 14 |
| 3.1 Access Electronic Funds Transfer Enrollment Status Information 1 | 14 |
| 3.1.1 Enrollment Statuses                                            | 16 |
| Pending1                                                             | 16 |
| Prenotification1                                                     | 16 |
| Active1                                                              | 16 |
| Failed 1                                                             | 16 |
| Interrupt                                                            |    |
| No EFT on File1                                                      | L7 |
| 3.2 View History 1                                                   | L7 |
| 1 Update Information on an Active Electronic Funds Transfer          | 18 |
| 5 Email Notifications                                                | 26 |
| 5.1 Change of Email Address 2                                        | 26 |
| 5.2 Change of Electronic Funds Transfer Bank Information 2           | 26 |

# **1** Introduction

This user guide provides general instructions on how to enroll in and administer a ForwardHealth electronic funds transfer (EFT) account.

## **1.1 Important Information**

The following information should be reviewed and understood prior to enrolling for EFT payments from ForwardHealth:

- All EFT enrollments must be completed via your secure Provider Portal account. Paper enrollments will not be accepted.
- Only a clerk who has been assigned the EFT role may enroll in EFT. An account administrator may create a new clerk account for this purpose or may modify an existing clerk account to have an EFT role.
- Once enrolled for EFT, organizations cannot revert back to receiving paper checks.
- Organizations may change their EFT information at any time.
- Enrolling in EFT does not change your Remittance Advice. You will continue to receive your remittance information the same way.

If you do not have a ForwardHealth Portal account and wish to enroll in EFT, go to <u>https://www.forwardhealth.wi.gov/</u> to request a ForwardHealth Portal account. You may also call the ForwardHealth Portal Helpdesk at 866-908-1363 for assistance in requesting a Provider Portal account.

## **1.2 Getting Started**

All administrative accounts have access to the EFT enrollment and tracking function on the ForwardHealth Portal.

Account administrators who wish to delegate EFT enrollment and tracking functionality to users within their organization can create clerk accounts, modify existing clerk accounts, and grant those clerk accounts access to the EFT enrollment and tracking functionality. The EFT role should only be assigned to those clerks who need access to EFT information and should be removed when no longer needed.

Note: Please be advised that EFT information includes data about your financial institution and EFT settlement account number. By granting a clerk the EFT role, account administrators are granting clerks access to this information. Account administrators are responsible for ensuring that access to this information is restricted to only those clerks authorized within the organization to view the information.

For information about managing clerk accounts, refer to the "Clerk Maintenance" section of the <u>ForwardHealth Provider Portal Account User Guide</u> which is located on the Portal User Guides page of the ForwardHealth Portal.

# **2** Enroll in Electronic Funds Transfer

1. Access the ForwardHealth Portal at <a href="https://www.forwardhealth.wi.gov/">https://www.forwardhealth.wi.gov/</a>.

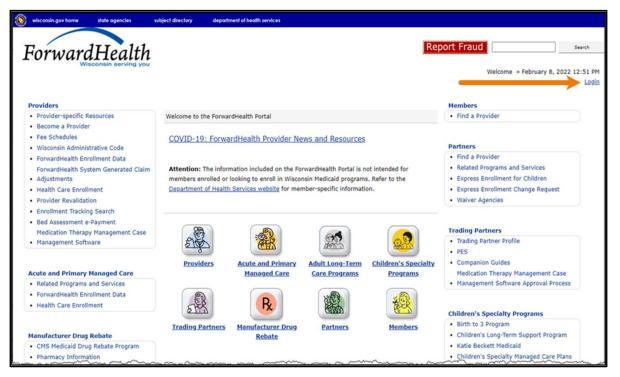

Figure 1 ForwardHealth Portal Page

2. Click Login. A Sign In box will be displayed.

|      | ForwardHealth             |  |
|------|---------------------------|--|
|      | Sign In                   |  |
| User | name                      |  |
|      |                           |  |
| Пĸ   | eep me signed in          |  |
|      | Next                      |  |
| Unlo | ck account?               |  |
| Help |                           |  |
| Logg | ng in for the first time? |  |
|      |                           |  |

Figure 2 Sign In Box

- 3. Enter the user's username.
- 4. Click **Next**. A Verify with your password box will be displayed.

| ForwardHea          | lth |
|---------------------|-----|
| Verify with your pa |     |
| Password            |     |
| •••••               | •   |
| Verify              |     |
| Forgot password?    |     |
| Back to sign in     |     |

Figure 3 Verify With Your Password Box

5. Enter the user's password.

6. Click Verify. The Secure Provider page will be displayed.

| visconsin.gov home state agencles subject directory department of health services                                                                                                    |                                                                                                    |
|----------------------------------------------------------------------------------------------------|----------------------------------------------------------------------------------------------------|
| ForwardHealth<br>Visconsin serving you                                                                                                    | Welcome Inpatient03 UAT » May 7, 2019 2:35 Pl<br>Logor                                                                                                    |
| Iome         Search         Providers         Enrollment         Claims         Prior Authorization         Remittance Advices         Trade File           Account         Contact Information         Online Handbooks         Site Map         User Guides         Certification                                                                                                    | es Health Check Max Fee Home                                                                                                    |
| ou are logged in with NPI: 1255334173, Taxonomy Number: 282N00000X, Zip Code: 53226, Financial<br>ayer: Medicaid<br>Providers                                                                                                    | Search                                                                                                    |
|                                                                                                    |                                                                                                    |
| What's New?                                                                                                    | Home Page                                                                                                    |
| What's New?  Providers can improve efficiency while reducing overhead and paperwork by using real-time applications available on the new ForwardHealth Portal. Submission and tracking of claims and prior authorization requests and amendments, on-demand access to remittance information, 835 trading partner designation, and instant access to the most current ForwardHealth information is now available. | Home Page  Update User Account Customize Home Page Demographic Maintenance Electronic Funds Transfer Check My Revalidation Date Revalidate Your Provider Enrollment Check Enrollment |
| Providers can improve efficiency while reducing overhead and paperwork by using real-time applications available on the new ForwardHealth Portal. Submission and tracking of claims and prior authorization requests and amendments, on-demand access to remittance information, 835 trading partner designation,                                                                                                 | Update User Account     Customize Home Page     Demographic Maintenance     Electronic Funds Transfer     Check My Revalidation Date     Revalidate Your Provider Enrollment         |
| Providers can improve efficiency while reducing overhead and paperwork by using real-time applications available on the new ForwardHealth Portal. Submission and tracking of claims and prior authorization requests and amendments, on-demand access to remittance information, 835 trading partner designation, and instant access to the most current ForwardHealth information is now available.              | Update User Account     Customize Home Page     Demographic Maintenance     Electronic Funds Transfer     Check My Revalidation Date     Revalidate Your Provider Enrollment         |
| <ul> <li>available on the new ForwardHealth Portal. Submission and tracking of claims and prior authorization requests and amendments, on-demand access to remittance information, 835 trading partner designation, and instant access to the most current ForwardHealth information is now available.</li> <li>New Rate Reform Part 3 Ideas/Recommendations Requested.</li> </ul>                                | Update User Account     Customize Home Page     Demographic Maintenance     Electronic Funds Transfer     Check My Revalidation Date     Revalidate Your Provider Enrollment         |

Figure 4 Secure Provider Page

7. Click **Electronic Funds Transfer** located in the Home Page box on the right of the page. The Introduction page will be displayed.

Note: Electronic funds transfer enrollment must be initiated by an account administrator or clerk who has been assigned the EFT role. Clerks not assigned the EFT role will not see the EFT link. Account administrators who wish to delegate the EFT enrollment and tracking functionality to other users within their organization can create clerk accounts, modify existing clerk accounts, and grant those clerk accounts access to the EFT enrollment and tracking functionality. For information on adding a role to a clerk, refer to the ForwardHealth Provider Portal Account User Guide.

| Introduction                                                                                                    |
|----------------------------------------------------------------------------------------------------|
| Required fields are indicated with an asterisk (*).                                                                                                    |
| For New EFT enrollments or Changes to Existing EFT Enrollments:                                                                                                    |
| You will need to have the following information available:                                                                                                    |
| <ul> <li>The name and email address for the person in your organization that will serve as the contact for al<br/>EFT information.</li> </ul>                                                         |
| <ul> <li>The financial institution's ABA routing number.</li> <li>The account number and the name on record with the bank/financial institution as the Account<br/>Holder for the account.</li> </ul> |
| <ul> <li>The type of account (savings or checking, personal or business).</li> </ul>                                                                                                    |
| Existing EFT Data                                                                                                    |
| <ul> <li>Any existing EFT information will be pre-populated based on the current organization you are logged<br/>in with.</li> </ul>                                                                  |
| To Check the Status of Your EFT Enrollment:                                                                                                    |
| <ul> <li>Click "Next" below and a status screen will appear.</li> </ul>                                                                                                    |
| User Guide                                                                                                    |
| • <u>View</u> the EFT user guide.                                                                                                    |
| EFT Processing Overview                                                                                                    |
| <u>View</u> the EFT processing overview.                                                                                                    |
|                                                                                                    |
| Next Exit C                                                                                                    |

Figure 5 Introduction Page

8. Gather the information listed on the Introduction page. Your financial institution's American Bankers Association (ABA) routing number and the account number used for your EFT transactions can be found on the account's checks and deposit slips.

|                      | Account Number                  |
|----------------------|---------------------------------|
| The start of the st  | 0000000 1001                    |
|                      |                                 |
| OP AN TO THE         |                                 |
| -                    | DOLLARS & REFE                  |
| YOUR FINANCIAL INSTI | UTION                           |
|                      |                                 |
| 1123456780           | 234,56* 1001                    |
|                      |                                 |
|                      |                                 |
|                      | 9-digit ABA Bank Routing Number |

Figure 6 Sample Check

9. Click **Next**. The Electronic Funds Transfer Request page will be displayed.

| Organization List         ZIP         ZIP + 4         Taxonomy         Provider Type         Payer           000000001         LADYSMITH         WI         54848         000N0000X         Physician Group         Medicaid           0000000002         PLATTEVILLE         WI         53818         1264         100N0000X         Hospital         Medicaid           0000000003         COTTAGE GROVE         WI         53527         200N00000X         Pharmacy         Medicaid           0000000004         MIDDLETON         WI         53562         300N0000X         Dentist         Medicaid           0000000006         LADYSMITH         WI         54848         400N0000X         Physician Group         Medicaid           0000000006         GREEN BAY         WI         54305         500N0000X         Hospital         Wisconsin Chr |                                                 |              |
|----------------------------------------------------------------------------------------------------|-------------------------------------------------|--------------|
| 0000000001         LADYSMITH         WI         54848         000N00000X         Physician Group         Medicaid           0000000002         PLATTEVILLE         WI         5818         1264         100N0000X         Hospital         Medicaid           0000000000         COTTAGE GROVE         WI         53527         200N0000X         Pharmacy         Medicaid           0000000004         MIDDLETON         WI         5352         300N0000X         Pharita         Medicaid           0000000004         MIDDLETON         WI         53562         300N0000X         Physician Group         Medicaid           0000000005         LADYSMITH         WI         54848         400N0000X         Physician Group         Medicaid                                                                                                    | No EFT on file 🔲 View History                   |              |
| 0000000002         PLATTEVILLE         WI         53818         1264         100N00000X         Hospital         Medicaid           0000000003         COTTAGE GROVE         WI         53527         200N00000X         Pharmacy         Medicaid           0000000004         MIDDLETON         WI         53522         300N00000X         Dentist         Medicaid           0000000005         LADYSMITH         WI         54848         400N00000X         Physician Group         Medicaid                                                                                                    |                                                 |              |
| 000000003         COTTAGE GROVE         WI         53527         200N00000X         Pharmacy         Medicaid           0000000004         MIDDLETON         WI         53562         300N00000X         Dentist         Medicaid           0000000005         LADYSMITH         WI         54848         400N00000X         Physician Group         Medicaid                                                                                                    |                                                 | r            |
| 0000000004         MIDDLETON         WI         53552         300N00000X         Dentist         Medicaid           0000000005         LADYSMITH         WI         54848         400N00000X         Physician Group         Medicaid                                                                                                    | No EFT on file 📃 View History                   | r            |
| 0000000005 LADYSMITH WI 54848 400N00000X Physician Group Medicaid                                                                                                    | Active View History                             | r            |
|                                                                                                    | Active View History                             | ,            |
| 000000006 GREEN BAY WI 54305 500N00000X Hospital Wisconsin Chr                                                                                                    | No EFT on file 📃 View History                   | r            |
|                                                                                                    | n Chronic Disease No EFT on file 📃 View History | ,            |
|                                                                                                    |                                                 | Select All M |
|                                                                                                    |                                                 |              |

Figure 7 Electronic Funds Transfer Request Page

If you are an EFT clerk, this page will display all the service locations for which you are assigned the EFT role. Account administrators will see all the service locations for the provider under which they are logged in.

The EFT Status column displays the current status of each service location. Service locations not yet enrolled in EFT will display a status of *No EFT on file*.

10. Check the Add/Change box for each service location that is to be enrolled in EFT. If all the service locations listed are to be enrolled, click Select All.

Note: When more than one service location is selected, all the information entered in the succeeding pages will apply to all the service locations selected. If there is a difference in the EFT set-up information used between service locations, including demographic information, email addresses, ABA routing numbers, EFT settlement account numbers, and account types, the service locations must be entered separately.

11. Click **Next**. The General Information page will be displayed.

| General Information                                                                                                    |                                                                                                    | 9    |
|----------------------------------------------------------------------------------------------------|----------------------------------------------------------------------------------------------------|------|
| Required fields are indicated with                                                                                                    | an asterisk (*).                                                                                                    |      |
| <ul> <li><u>View the EFT User Guide</u></li> <li>If you need to change the</li> </ul>                                                                                          | tax information below, please go to the <u>Demographic Maintenance Tool</u> to submit your new information through the portal. |      |
| Pay To Address                                                                                                    |                                                                                                    |      |
| Name - Business or Individual                                                                                                    | STATE UNIVERSITY                                                                                                    |      |
| Street Address Line 1                                                                                                    | 123 MAIN STREET                                                                                                    |      |
| Street Address Line 2                                                                                                    | MEDICAL FOUNDATION                                                                                                    |      |
| City                                                                                                    | ANYTOWN                                                                                                    |      |
| State/ZIP                                                                                                    | WI 🗸 55555 -                                                                                                    |      |
| Contact Information Name - Contact Person* Primary E-mail Address* Telephone Number* Fax Number Other EFT Contact Notificat E-mail Address 1 E-mail Address 2 E-mail Address 3 | ion Addresses                                                                                                    |      |
| E-mail Address 4                                                                                                    |                                                                                                    |      |
| Tax Identification Informatio                                                                                                    | on                                                                                                    |      |
| Taxpayer Identification Numbe                                                                                                    | r (TIN) 00000000                                                                                                    |      |
| Name - FEI                                                                                                    | IN/SSN IM A. PROVIDER                                                                                                    |      |
|                                                                                                    |                                                                                                    |      |
|                                                                                                    | Previous Next                                                                                                    | Exit |

Figure 8 General Information Page

The "Pay To Address" and "Tax Identification Information" sections are pre-filled with the information you already have on file.

Note: If it is necessary to change the tax identification information, click **Demographic Maintenance Tool** located at the top of the page to submit your new information.

12. In the "Contact Information" section, enter the name and contact information of the individual from your organization designated as the primary contact for all notices and information regarding EFT. The email address entered in the "Contact Information" section will serve as the primary email contact for the EFT account.

| Name - Contact Person*                           | JANE DOE             |  |
|--------------------------------------------------|----------------------|--|
| Primary E-mail Address*                          | jane.doe@abc.com     |  |
| Telephone Number*                                | (123)456-7800 Ext.   |  |
| Fax Number                                       | (123)456-7801        |  |
| Other EFT Contact Not                            |                      |  |
| Other EFT Contact Not<br>E-mail Address 1 john.s | tification Addresses |  |
|                                                  | tification Addresses |  |
| E-mail Address 1 john.s                          | tification Addresses |  |

Figure 9 Contact Information and Other EFT Contact Notification Addresses Sections

- 13. In the "Other EFT Contact Notification Addresses" section, add email addresses for any other individuals who should be notified of changes or issues with the EFT account.
- 14. Click Next. The Financial Institution Information page will be displayed.

| Financial Institution Inform               | ation                |              | 9               |
|--------------------------------------------|----------------------|--------------|-----------------|
| Required fields are indicated w            | ith an asterisk (*). |              |                 |
| • <u>View</u> the EFT user guide           | 2.                   |              |                 |
| Search Criteria                            |                      |              |                 |
| ABA Routing Number                         |                      |              |                 |
| Financial Institution Name                 |                      |              |                 |
|                                            |                      |              | Search <u>*</u> |
|                                            |                      |              |                 |
| Search Results                             |                      |              |                 |
| Financial Institutions *** No rows found * | **                   | _            |                 |
| No rows round                              |                      |              |                 |
| $\sim$ Selected Financial Institut         | ion                  |              |                 |
|                                            | ion                  |              |                 |
| ABA Routing Number                         |                      |              |                 |
| Financial Institution Name                 |                      |              |                 |
| Address Line 1                             |                      |              |                 |
| Address Line 2                             |                      |              |                 |
| City                                       |                      |              |                 |
| State/ZIP                                  | -                    |              |                 |
| Telephone Number                           | Ext.                 |              |                 |
| L                                          |                      |              |                 |
|                                            | Previous             | <u>N</u> ext | Exit <u>C</u>   |

Figure 10 Financial Institution Information Page

- 15. In the "Search Criteria" section, enter either the ABA routing number or the name of the financial institution you wish to use for settlement of the ForwardHealth EFT payments.
- 16. Click **Search**. A list of the available financial institutions matching your search criteria will be displayed in the "Search Results" section.

| Financial Institution Inform             | ation                |                                        |                                        |                    |                                        | 9      |
|------------------------------------------|----------------------|----------------------------------------|----------------------------------------|--------------------|----------------------------------------|--------|
| Required fields are indicated w          | ith an asterisk (*). |                                        |                                        |                    |                                        |        |
| • <u>View</u> the EFT user guide         | 3.                   |                                        |                                        |                    |                                        |        |
| Search Criteria                          |                      |                                        |                                        |                    |                                        |        |
| ABA Routing Number                       | 070707070            |                                        |                                        |                    |                                        |        |
| Financial Institution Name               |                      |                                        |                                        |                    |                                        |        |
|                                          |                      |                                        |                                        |                    | Search *                               |        |
| Search Results                           |                      |                                        |                                        |                    |                                        |        |
| Financial Institutions                   |                      |                                        |                                        |                    |                                        |        |
| ABA Number Name<br>070707070 GENERAL BAN | K GREEN BAY, N.A.    | Address Line 1                         | City<br>GREEN BAY                      | <u>State</u><br>WI | ZIP ZIP+4                              |        |
|                                          | man                  | ~~~~~~~~~~~~~~~~~~~~~~~~~~~~~~~~~~~~~~ | ~~~~~~~~~~~~~~~~~~~~~~~~~~~~~~~~~~~~~~ | ~~~                | ~~~~~~~~~~~~~~~~~~~~~~~~~~~~~~~~~~~~~~ | $\sim$ |

Figure 11 Search Results Section

17. From the displayed list, click the financial institution whose information matches the ABA routing number, name, and address of the institution with which your organization has an account and that your organization wishes to designate as their ForwardHealth EFT financial institution. Information for the selected financial institution will be displayed in the "Selected Financial Institution" section.

| ~~~~~~~~~~~~~~~~~~~~~~~~~~~~~~~~~~~~~~~ | ~~~~       | Land and the second | ~~~~~~~~~~~~~~~~~~~~~~~~~~~~~~~~~~~~~~~ | ~~~~~~~~~~~~~~~~~~~~~~~~~~~~~~~~~~~~~~~ | ~~~~~~~~~~~~~~~~~~~~~~~~~~~~~~~~~~~~~~~ |        |
|-----------------------------------------|------------|---------------------|-----------------------------------------|-----------------------------------------|-----------------------------------------|--------|
| Celected Financial Ins                  | titution - |                     |                                         |                                         |                                         |        |
| ABA Routing Num                         | ber 070    | 707070              |                                         |                                         |                                         |        |
| Financial Institution Na                | me GEN     | ERAL BANK G         | REEN BAY, I                             | N.A.                                    |                                         |        |
| Address Lin                             | e 1        |                     |                                         |                                         |                                         |        |
| Address Lin                             | e 2        |                     |                                         |                                         |                                         |        |
|                                         | City GRE   | EN BAY              |                                         |                                         |                                         |        |
| State/                                  | ZIP WI     |                     | -                                       |                                         |                                         |        |
| Telephone Num                           | ber        |                     | Ext.                                    |                                         |                                         |        |
|                                         |            |                     |                                         |                                         |                                         |        |
| ι,                                      |            | Previous            | <u>N</u> ext                            |                                         |                                         | Exit C |

Figure 12 Selected Financial Institution Section

- 18. Verify that the populated information is correct.
- 19. Click Next. The Account Information page will be displayed.

| Account Information                |                      | ? |
|------------------------------------|----------------------|---|
| Required fields are indicated with | an asterisk (*).     |   |
| • <u>View</u> the EFT user guide.  |                      |   |
| Account Information                |                      |   |
| Customer Account Number*           |                      |   |
|                                    | C Checking C Savings |   |
| Business or Personal Account*      | Business C Personal  |   |
| Account Holder Information         |                      |   |
| Name - Account Holder*             |                      |   |
| Street Address Line 1*             |                      |   |
| Street Address Line 2              |                      |   |
| City*                              |                      |   |
| State/ZIP* WI                      | ▼                    |   |
| Telephone Number*                  | Ext.                 |   |
|                                    |                      |   |
|                                    |                      |   |
|                                    | Previous Next Exit   |   |

Figure 13 Account Information Page

- 20. Enter information in and select information for the fields in the "Account Information" and "Account Holder Information" sections.
- 21. Click **Next**. The Authorization to Make Electronic Fund Payments page will be displayed.

| <ul> <li>squired fields are indicated with an asterisk (*).</li> <li>View the EFT user guide.</li> <li>Authorization On behalf of the health care provider identified above, by my signature below I hereby represent as follows: <ol> <li>I authorize the Department of Health Services (DHS) to deposit, by electronic funds transfer, payments owed to the provider by the State of Wisconsin and, if necessary, initiate debit adjustments for any electronic deposits made in error to the account indicated above. I hereby authorize the financial institution/bank named above to credit and/or debit the same to such account.</li> <li>I acknowledge that funds deposited pursuant to this authorization are payments by the State of Wisconsin and are subject to the same laws, rules and policies as payments made in any other manner.</li> <li>I acknowledge that if the provider fails to provide complete or accurate information on this authorization form, the processing of the form may be delayed or my payments may be erroneously transferred electronically. In the event that due to failure to provide complete or accurate information OHS deposits payments into an account over which the provider does not have control, I agree that DHS shall be held harnless for such payments. </li> <li>I acknowledge that any information provided in this document constitutes a statement or representation of a material fact knowledge that any information is effective as of the signature date below and will remain in full force and effect until the DHS has received written notification from an authorized representative of provider at least this authorization. The DHS will continue to send the direct deposit is termination. The DHS will continue to send the direct deposit to the financial institution indicated above until notified in accordance with the bar anydated EFT Authorization effort wishes to change the framcal institution any and all arrangements.</li> <li>I acknowledge that this authorization is effective as of the signature date below and</li></ol></li></ul>            |
|----------------------------------------------------------------------------------------------------|
| <ul> <li>Authorization</li> <li>On behalf of the health care provider identified above, by my signature below I hereby represent as follows: <ol> <li>I authorize the Department of Health Services (DHS) to deposit, by electronic funds transfer, payments owed to the provider by the State of Wisconsin and, if necessary, initiate debit adjustments for any electronic deposits made in error to the account indicated above. I hereby authorize the financial institution/bank named above to credit and/or debit the same to such account.</li> <li>I acknowledge that funds deposited pursuant to this authorization are payments by the State of Wisconsin and are subject to the same laws, rules and policies as payments made in any other manner.</li> <li>I acknowledge that if the provider fails to provide complete and accurate information on this authorization form, the processing of the form may be delayed or my payments may be erroneously transferred electronically. In the event that due to failure to provide complete or accurate information DHS deposits payments into an account over which the provider does not have control, I agree that DHS shall be held harmless for such payments.</li> <li>I hereby certify that the provider has control of the account referenced above, and that the financial institution and all arrangements between the financial institution and the provider are in compliance with all applicable federal and Automated Clearing House (ACH) regulations and instructions.</li> <li>I acknowledge that any information provided in this document constitutes a statement or representation of a material fact knowingly and willfully made or caused to be made for use in determining rights to payment within the meaning of s.49.49(1) and (4m), Wis. Stats., and that if any such information is false, criminal or other panalties may be imposed under those laws.</li> </ol> </li> <li>I acknowledge that this authorization is effective as of the signature date below and will remain in full force and effect until the DHS has received wr</li></ul>           |
| <ul> <li>Authorization</li> <li>On behalf of the health care provider identified above, by my signature below I hereby represent as follows: <ol> <li>I authorize the Department of Health Services (DHS) to deposit, by electronic funds transfer, payments owed to the provider by the State of Wisconsin and, if necessary, initiate debit adjustments for any electronic deposits made in error to the account indicated above. I hereby authorize the financial institution/bank named above to credit and/or debit the same to such account.</li> <li>I acknowledge that funds deposited pursuant to this authorization are payments by the State of Wisconsin and are subject to the same laws, rules and policies as payments made in any other manner.</li> <li>I acknowledge that if the provider fails to provide complete and accurate information on this authorization form, the processing of the form may be delayed or my payments may be erroneously transferred electronically. In the event that due to failure to provide complete or accurate information DHS deposits payments into an account over which the provider does not have control, I agree that DHS shall be held harmless for such payments.</li> <li>I hereby certify that the provider has control of the account referenced above, and that the financial institution and all arrangements between the financial institutions and instructions.</li> <li>I acknowledge that any information provided in this document constitutes a statement or representation of a material fact knowingly and willfully made or caused to be made for use in determining rights to payment within the meaning of s.49.49(1) and (4m), Wis. Stats., and that if any such information is false, criminal or other penalties may be imposed under those laws.</li> <li>I acknowledge that this authorization is effective as of the signature date below and will remain in full force and effect until the DHS has received written notification from an authorized representative of provider at least thirty (30) days in advance of its termination.</li></ol></li></ul> |
| <ul> <li>On behalf of the health care provider identified above, by my signature below I hereby represent as follows:</li> <li>I authorize the Department of Health Services (DHS) to deposit, by electronic funds transfer, payments owed to the provider by the State of Wisconsin and, if necessary, initiate debit adjustments for any electronic deposits made in error to the account indicated above. I hereby authorize the financial institution/bank named above to credit and/or debit the same to such account.</li> <li>I acknowledge that funds deposited pursuant to this authorization are payments by the State of Wisconsin and are subject to the same laws, rules and policies as payments made in any other manner.</li> <li>I acknowledge that funds deposited pursuant to this authorization are payments by the State of Wisconsin and are subject to the same laws, rules and policies as payments may be erroneously transferred electronically. In the event that due to failure to provide complete or accurate information DHS deposits payments into an account over which the provider does not have control, I agree that DHS shall be held harmless for such payments.</li> <li>I hereby certify that the provider has control of the account referenced above, and that the financial institution and all arrangements between the financial institution and met provider are in compliance with all applicable federal and Automated Clearing House (ACH) regulations and instructions.</li> <li>I acknowledge that any information provided in this document constitutes a statement or representation of a material fact knowingly and willfully made or caused to be made for use in determining rights to payment within the meaning of s.49.49(1) and (4m), Wis. Stats., and that if any such information is false, criminal or other penalties may be imposed under those laws.</li> <li>I acknowledge that this authorization is effective as of the signature date below and will remain in full force and effect until the DHS has received written notification from an authorize</li></ul>           |
| <ol> <li>I authorize the Department of Health Services (DHS) to deposit, by electronic funds transfer, payments owed to the provider by the State of Wisconsin and, if necessary, initiate debit adjustments for any electronic deposits made in error to the account indicated above. I hereby authorize the financial institution/bank named above to credit and/or debit the same to such account.</li> <li>I acknowledge that funds deposited pursuant to this authorization are payments by the State of Wisconsin and are subject to the same laws, rules and policies as payments made in any other manner.</li> <li>I acknowledge that if the provider fails to provide complete and accurate information on this authorization form, the processing of the form may be delayed or my payments may be erroneously transferred electronically. In the event that due to failure to provide complete or accurate information DHS deposits payments into an account over which the provider does not have control, I agree that DHS shall be held harmless for such payments.</li> <li>I hereby certify that the provider has control of the account referenced above, and that the financial institution and all arrangements between the financial institution and the provider are in compliance with all applicable federal and Automated Clearing House (ACH) regulations and instructions.</li> <li>I acknowledge that any information provided in this document constitutes a statement or representation of a material fact knowingly and willfully made or caused to be made for use in determining rights to payment within the meaning of s.49.49(1) and (4m), Wis. Stats., and that if any such information is false, criminal or other penalties may be imposed under those laws.</li> <li>I acknowledge that this authorization is effective as of the signature date below and will remain in full force and effect until the DHS has received written notification from an authorized representative of provider at least thirty (30) days in advance of its termination. The DHS</li></ol>                                   |
| <ul> <li>to the provider by the State of Wisconsin and, if necessary, initiate debit adjustments for any electronic deposits made in error to the account indicated above. I hereby authorize the financial institution/bank named above to credit and/or debit the same to such account.</li> <li>I acknowledge that funds deposited pursuant to this authorization are payments by the State of Wisconsin and are subject to the same laws, rules and policies as payments made in any other manner.</li> <li>I acknowledge that if the provider fails to provide complete and accurate information on this authorization form, the processing of the form may be delayed or my payments may be eroneously transferred electronically. In the event that due to failure to provide complete or accurate information DHS deposits payments into an account over which the provider does not have control, I agree that DHS shall be held harmless for such payments.</li> <li>I hereby certify that the provider has control of the account referenced above, and that the financial institution and all arrangements between the financial institutions and instructions.</li> <li>I acknowledge that any information provided in this document constitutes a statement or representation of a material fact knowingly and willfully made or caused to be made for use in determining rights to payment within the meaning of s.49.49(1) and (4m), Wis. Stats., and that if any such information is false, criminal or other penalties may be imposed under those laws.</li> <li>I acknowledge that this authorization is effective as of the signature date below and will remain in full force and effect until the DHS has received withten notification from an authorized representative of provider at least thirty (30) days in advance of its termination. The DHS will continue to send the direct deposit to the financial institution indicated above until notified in accordance with this paragraph by an authorized representative of provider that provider wishes to change the financial institution recei</li></ul>           |
| SIGNATURE - Authorized Agent*       I Agree to the statements above         Title*       Image: Comparison of the statement of the statement of the stat                                                                                                |

Figure 14 Authorization to Make Electronic Fund Payments Page

- 22. Read the Authorization statement.
- 23. Check the box next to "I Agree to the statements above."
- 24. Enter your signature, title, and the date.

Note: This is a legally binding agreement. If you do not agree to these statements, you will not be enrolled in EFT.

25. Click **Next**. The Summary page will be displayed.

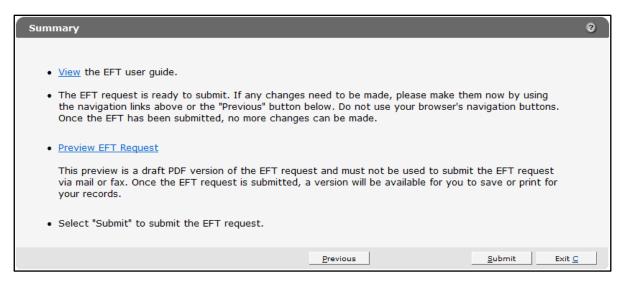

Figure 15 Summary Page

26. To preview your request, click **Preview EFT Request**. A draft PDF version of your EFT request(s) will be displayed in a separate window. Each agreement consists of two pages. (Multiple EFT requests will be displayed in one PDF.)

| THORIZATION y, Before completing ctions, F-13468A. GUEST Analment ATIONS / CERTIFIC2 Address City NPI) is required for a 88 ON FILE FOR LC | ATIONS IMPAC                                                                                                    | TED<br>ZIP Code<br>53818                                                                                                    | Taxonomy<br>Code<br>100N0000X                                                                                                    | Payer<br>(MA, WWWP,<br>WCDP)<br>MA                                                                                                    |                                                                                                    | 1.1 advocate the Department of Hadth Services to<br>take of recommon and interaction in the services to<br>take of the services in the transition of the services of the services of the services of the services of the services in the services of the services of the service of the services of the service of the services of the service of the services of the service of the services of the service of the services of the service of the services of the services o | ove, by my signature below i hereby represent as follows:<br>DH6) to deposit, by electronic funds transfer, payments owed to the provider b<br>adjustments for any electronic deposition made in error to the account indicated<br>and named above to credit and/or debit the same to such account.<br>Indicated and and are payments by the State of Wiscomia and are subject to                                                                                                    |
|----------------------------------------------------------------------------------------------------|----------------------------------------------------------------------------------------------------|----------------------------------------------------------------------------------------------------|----------------------------------------------------------------------------------------------------|----------------------------------------------------------------------------------------------------|----------------------------------------------------------------------------------------------------|----------------------------------------------------------------------------------------------------|----------------------------------------------------------------------------------------------------|
| y, Before completing<br>ctions, F-13468A.<br>IGUEST<br>Anoliment<br>Action8 / CERTIFIC/<br>Address City<br>NPI) is required for a          | ATIONS IMPAC                                                                                                    | TED<br>ZIP Code<br>53818<br>oviders. Non-he                                                                                                    | Taxonomy<br>Code<br>100N0000X                                                                                                    | Payer<br>(MA, WWWP,<br>WCDP)<br>MA                                                                                                    | Transfer<br>88N or<br>EIN                                                                                                    | Blate of Wisconsin and, If necessary, Initiate debit<br>above. Hereby subtracts the Minchi antistutions<br>2.1 I schnowledge that find deposited pursuant to<br>same laws, nuice and policies as payments made i<br>3.1 schnowledge that fit me provider fails to provide<br>the form may be debyed or my payments may be<br>complete or accurate information DHR depoted be<br>DHB shall be test harmess for such spinnets.<br>4.1 I hereby certify batt te provider has control of<br>arrangements between the financial institution and<br>House (ACH) regulations and Instructions.<br>5.1 I schnowledge that my information provided in<br>thronicity and within made crussel be benefits.                                                                                                    | adjustments for any electronic deposity, made in error to the account indicates<br>and name advors to creat and/or creatity as and to such account.<br>It is autoratation are payments by the State of Wisconsin and are subject to<br>in any other manner.<br>Is complet and accurate information on this autorization form, the processing<br>emonopuly transferred excitotically. In the event that cale to failure to provide<br>impaired in this autorization activity and the sub- activity of<br>the account referenced acove, and that the financial institution and all<br>the provider are in compliance with all applicable federal and Automated Clear<br>this document constitution a pathoement or representation of a matterial fact<br>this document constitution a pathoement or representation of a naterial fact<br>this document constitution a pathoement or representation of a naterial fact<br>and a constitution a pathoement or representation of a naterial fact<br>and a constitution a pathoement or representation of a naterial fact<br>and a constitution a pathoement or representation of a naterial fact<br>and a constitution activity assessment or representation of a naterial fact<br>and a constitution activity assessment or provident activity and a constitution and<br>and a constitution activity and matterial fact<br>and a constitution activity assessment or provident activity and a constitution<br>and a constitution activity assessment or provident activity and a constitution<br>and activity and activity and activity and activity and<br>and a constitution activity assessment and<br>and activity and activity and activity and<br>activity and activity and<br>activity and activity and<br>activity and activity and<br>activity and activity and<br>activity and activity and<br>activity and activity and<br>activity and<br>activity and<br>activity and<br>activity and<br>activity and<br>activity and<br>activity and<br>activity activity activity activity and<br>activity activity activity activity activity activity activity activity activity activity activity activity activity activity activity activity activity ac |
| Address Cit                                                                                                    | y State                                                                                                    | ZIP Code<br>53818<br>oviders. Non-he                                                                                                    | Code<br>100N00000X                                                                                                    | (MA, WWWP,<br>WCDP)<br>MA                                                                                                    | EIN                                                                                                    | same laws, rules and policies as payments made<br>1. actionades that if the provider fails to porvide<br>the form may be depard or my payments may be<br>complete or accurate information DHG seposities<br>DHS shall be held harmless for such payments.<br>4. I hereby cartly that the omisien has control<br>arrangements between the financial instructions and<br>House (VAL) regulators and instructions.<br>5. I actionaledge that my information provided in<br>thronoling waithful made crucialed by any optical                                                                                                    | In any other manner.<br>Is ony other manners, the constant of the automation form, the processing<br>encroncouply bandferned electronically. In the event that due to failure to prove<br>manners into an account over which the provider does not have the<br>provider are in compliance with all applicable federal and Automated Clear<br>that does not account of the adment of representation of a material host<br>bits document controllates a batternet or representation of a material host<br>bits document controllates and any other than the financial of 42.49(1) and<br>the provider are in compliance with all applicable federal and Automated Clear<br>bits document controllates and the time the memory of a 42.49(1) and<br>of a state of a state of                                                        |
| ATIONS / CERTIFICA<br>Address Cit                                                                                                    | y State                                                                                                    | ZIP Code<br>53818<br>oviders. Non-he                                                                                                    | Code<br>100N00000X                                                                                                    | (MA, WWWP,<br>WCDP)<br>MA                                                                                                    | EIN                                                                                                    | the form may be delayed or my payments may be<br>complete or accurate information DHB deposits pa<br>DHS shall be held harmiess for such payments.<br>4. I hereby certify that the provider has control of<br>arrangements between the financial institution and<br>House (ACH) regulations and instructions.<br>5. I acknowledge that any information provided in<br>incovarioury and within made or caused to be mail                                                                                                    | emonosuly transferred electronically. In the event that due to failure to provide<br>synthesis that account over which the provider does not have more than<br>the account referenced above, and that the financial institution and all<br>the provider are in compliance with all applicable federal and Automated Clear<br>third accounter constitution a site account of the time memory on a (4.4.44%) and<br>the for use in determining drafts bacement or representation of a matterial had<br>the for use in determining drafts bacement or drafts and a (4.4.4%) and<br>a (4.4.4%).                                                                                                    |
| Address Cit                                                                                                    | y State                                                                                                    | ZIP Code<br>53818<br>oviders. Non-he                                                                                                    | Code<br>100N00000X                                                                                                    | (MA, WWWP,<br>WCDP)<br>MA                                                                                                    | EIN                                                                                                    | DHS shall be held harmless for such payments. <ol> <li>I hereby certify that the provider has control of 1<br/>arrangements between the financial institution and<br/>House (ACH) regulations and instructions.</li> <li>I acknowledge that any information provided in<br/>knowling and willfully made or caused to be made</li> </ol>                                                                                                    | the account referenced above, and that the financial institution and all<br>the provider are in compliance with all applicable federal and Automated Clear<br>this document constitutes a statement or representation of a material fact<br>for use in determine orbits to assument within the meaning of a 48 44(1) and                                                                                                    |
| NPI) is required for a                                                                                                    | il health care pr                                                                                                    | 53818<br>oviders. Non-he                                                                                                    | Code<br>100N00000X                                                                                                    | (MA, WWWP,<br>WCDP)<br>MA                                                                                                    | EIN                                                                                                    | <ol> <li>I hereby certify that the provider has control of 1<br/>arrangements between the financial institution and<br/>House (ACH) regulations and instructions.</li> <li>I acknowledge that any information provided in<br/>knowleng and willfully made or caused to be madi</li> </ol>                                                                                                    | d the provider are in compliance with all applicable federal and Automated Clea<br>this document constitutes a statement or representation of a material fact<br>e for use in determining rights to payment within the meaning of \$4.943(1) and                                                                                                    |
| NPI) is required for a                                                                                                    | il health care pr                                                                                                    | 53818<br>oviders. Non-he                                                                                                    | Code<br>100N00000X                                                                                                    | WCDP)<br>MA                                                                                                    | EIN                                                                                                    | arrangements between the financial institution and<br>House (ACH) regulations and instructions.<br>5. Lacknowledge that any information provided in<br>knowledge that any information provided be madi                                                                                                    | d the provider are in compliance with all applicable federal and Automated Clea<br>this document constitutes a statement or representation of a material fact<br>e for use in determining rights to payment within the meaning of \$4.943(1) and                                                                                                    |
|                                                                                                    | (I health care pr                                                                                                    | oviders. Non-he                                                                                                    | althcare providers                                                                                                    |                                                                                                    | 123436789                                                                                                    | knowingly and willfully made or caused to be made                                                                                                    | e for use in determining rights to payment within the meaning of \$,49,49(1) and                                                                                                    |
|                                                                                                    |                                                                                                    |                                                                                                    |                                                                                                    | may enter their Me                                                                                                    |                                                                                                    | knowingly and willfully made or caused to be made                                                                                                    | e for use in determining rights to payment within the meaning of \$,49,49(1) and                                                                                                    |
|                                                                                                    |                                                                                                    |                                                                                                    |                                                                                                    | may enter their Me                                                                                                    |                                                                                                    | (4m), Wis, Stats., and that if any such information.                                                                                                    |                                                                                                    |
| 88 ON FILE FOR LC                                                                                                    | DCATIONS / CE                                                                                                    | RTIFICATIONS                                                                                                    |                                                                                                    |                                                                                                    | edicaid                                                                                                    | 6. I acknowledge that this authorization is effective                                                                                                    | e as of the signature date below and will remain in full force and effect until the<br>orized representative of provider at least thirty (30) days in advance of its                                                                                                    |
|                                                                                                    |                                                                                                    |                                                                                                    | LISTED ABOVE                                                                                                    | (Must Be the Sam                                                                                                    | e Address for                                                                                                    | termination. The DHS will continue to send the dire                                                                                                    | ect deposit to the financial institution indicated above until notified in accordance                                                                                                    |
|                                                                                                    |                                                                                                    |                                                                                                    |                                                                                                    |                                                                                                    |                                                                                                    |                                                                                                    | re of provider that provider wishes to change the financial institution receiving the provider agrees to submit to the DHS an updated EFT Authorization                                                                                                    |
|                                                                                                    |                                                                                                    |                                                                                                    |                                                                                                    |                                                                                                    |                                                                                                    | Agreement.                                                                                                    |                                                                                                    |
| (Street, City, State.)                                                                                                    | ZIP Code)                                                                                                    |                                                                                                    |                                                                                                    |                                                                                                    |                                                                                                    | 7. Lacknowledge that the requirements and obliga                                                                                                    | ations contained herein are in addition to any and all other requirements and                                                                                                    |
|                                                                                                    |                                                                                                    | 2                                                                                                    |                                                                                                    |                                                                                                    |                                                                                                    | obligations applicable to provider in connection wit                                                                                                    | th provider's participation in any program that is part of Forward Health, includin                                                                                                    |
|                                                                                                    |                                                                                                    |                                                                                                    |                                                                                                    |                                                                                                    |                                                                                                    | and updates.                                                                                                    | from in rederal and state statutes and rules and applicable provider handbook                                                                                                    |
|                                                                                                    |                                                                                                    | E-mail Addr                                                                                                    | ess — Contact Per                                                                                                    | son                                                                                                    |                                                                                                    |                                                                                                    |                                                                                                    |
|                                                                                                    |                                                                                                    |                                                                                                    |                                                                                                    |                                                                                                    |                                                                                                    | <ol> <li>Faman autorized representative of the provid</li> </ol>                                                                                                    | er war power to make all representations on provider's behalt contained hereit                                                                                                    |
| erson                                                                                                    |                                                                                                    |                                                                                                    |                                                                                                    | n                                                                                                    |                                                                                                    | SIGNATURE — Authorized Agent                                                                                                    | Name — Authorized Agent (Printed)                                                                                                    |
|                                                                                                    |                                                                                                    | (608) 11                                                                                                    | 1-2345                                                                                                    |                                                                                                    |                                                                                                    |                                                                                                    |                                                                                                    |
| TUTION INFORMA                                                                                                    | TION                                                                                                    |                                                                                                    |                                                                                                    |                                                                                                    |                                                                                                    |                                                                                                    | Date Signed                                                                                                    |
|                                                                                                    |                                                                                                    |                                                                                                    |                                                                                                    |                                                                                                    |                                                                                                    |                                                                                                    | 07/28/2011                                                                                                    |
|                                                                                                    |                                                                                                    |                                                                                                    |                                                                                                    |                                                                                                    | and down at                                                                                                    | SIGNATURE — Authorized Agent (optional)                                                                                                    | Name — Authorized Agent (Printed)                                                                                                    |
| street, Uity, State, 24                                                                                                    | 0                                                                                                    | Checking                                                                                                    |                                                                                                    | Business or Pers                                                                                                    | onal Account:                                                                                                    | Title                                                                                                    | Date Signed                                                                                                    |
| ition                                                                                                    | 1                                                                                                    | elephone Numb                                                                                                    | ber — Financial Ins                                                                                                    | stution                                                                                                    |                                                                                                    |                                                                                                    | I                                                                                                    |
| )                                                                                                    |                                                                                                    | ustomer Accou                                                                                                    | nt Number                                                                                                    |                                                                                                    |                                                                                                    |                                                                                                    |                                                                                                    |
| 5                                                                                                    |                                                                                                    | 123456790                                                                                                    | 12111213                                                                                                    |                                                                                                    |                                                                                                    | Internal Use Only<br>Audit - Liser Name                                                                                                    | Audt - User ID                                                                                                    |
| DER INFORMATION                                                                                                    |                                                                                                    | 120100108                                                                                                    |                                                                                                    |                                                                                                    |                                                                                                    |                                                                                                    |                                                                                                    |
|                                                                                                    |                                                                                                    | Telephone I                                                                                                    | Number — Accour                                                                                                    | nt Holder                                                                                                    |                                                                                                    |                                                                                                    | PROV1UAT                                                                                                    |
|                                                                                                    |                                                                                                    | (608) 55                                                                                                    | 55-1212 Ext. 1                                                                                                    |                                                                                                    |                                                                                                    |                                                                                                    |                                                                                                    |
|                                                                                                    |                                                                                                    |                                                                                                    |                                                                                                    |                                                                                                    |                                                                                                    | Thursday, July 28, 2011 9:29:11 AM                                                                                                    |                                                                                                    |
| N, WI 53719-12                                                                                                    | 34                                                                                                    |                                                                                                    |                                                                                                    |                                                                                                    |                                                                                                    |                                                                                                    |                                                                                                    |
|                                                                                                    |                                                                                                    |                                                                                                    | -DF                                                                                                    | RAF                                                                                                    | Continued                                                                                                    |                                                                                                    | -DRAFT-                                                                                                    |
|                                                                                                    | TTEVILLE, MATION FOR EFT           son           Ext.           TUTUTON INFORMAT           N BAY, N.A.           city, Glaie, Zil           on           5.           ER INFORMATION           City, State, Zil | Imation For EPT Indiffication           Ext         1111           UVITION INFORMATION           Vect City, size, DP Code)         Image: DP Code)           Image: Diffication Code         Image: DP Code)           Image: Diffication Code         Image: DF Code)           Image: Diffication Code         Image: DF Code)           Image: Diffication Code         Image: DF Code)           Image: Diffication Code         Image: DF Code)           Image: Diffication Code         Image: DF Code)           Image: Diffication Code         Image: DF Code)           Image: Diffication Code         Image: DF Code)           Image: Diffication Code         Image: DF Code)           Image: Diffication Code         Image: DF Code)           Image: Diffication Code         Image: DF Code)           Image: Diffication Code         Image: DF Code)           Image: Diffication Code         Image: DF Code           Image: Difference         Image: DF Code           Image: Difference         Image: DF Code           Image: Difference         Image: DF Code           Image: DF Code         Image: DF Code           Image: DF Code         Image: DF Code           Image: DF Code         Image: DF Code           Image: DF Code         < | TTEV/LLE, WI 53818           MATCIN FOR EFT NOTIFICATION           Son         First Address           Bit 1111         (008) 11           UTTION INFORMATION         (008) 11           W BAY, N.A.         Type of Account           Testion Records         Other ispect           on         Testion Records           Checking         Other ispect           on         Testione Num           Classifier Account         Classifier Account           Classifier Account         Classifier Account           Classifier Account         Testione Num           Classifier Account         Classifier Account           Classifier Account         Testione Num           Classifier Account         (008) 51 | TTEVTLLE, WI 53818           MATCH FOR FOR FOR HOTIFICATION           Email Address — Contact Field<br>jane. doe@jabc.com           Str         Fait Number — Contact Field<br>(008) 111-2345           UTITOR INFORMATION           N BAY, N.A.           Telephone for count           Directing           Directing           Clubert Account Number           En INFORMATION           Telephone Number — Account<br>(608) 555-1212 Ext. 1           WI 53719-1234 | TTEVILE, WI 53318           MATCH FOR EFT MOTIFICATION           Image: State State Sta | TTEVTLLE, WI 53918           MATCH FOR FOR FOT HOTHPLATION           Sin Ext 1111           Sin Ext 1000           Ext 1111           (808) 111-2345           UTTION INFORMATION           NBAY, N.A.           Tete City, State, JP Code)           Telephone Number - Financial Institution           Clubmer Account Number           Clubmer Account Number           Clubmer Account Number           Clubmer Account Number           Ext 11245678912111213           ER INFORMATION           Telephone Number - Account Holder           (008) 555-1212 Ext. 1                                                                                                    | TTEV/ILLE, WI 53818     Bigators asolicately to provide in connection with an exposed exposition asolicately to provide in connection with an exposed exposed expose                                                                                                    |

Figure 16 Draft PDF Version of EFT Request

Note: Do *not* print and fax or mail these requests to ForwardHealth. ForwardHealth does not accept paper enrollments. The enrollment will be submitted when you click Submit on the Summary page.

27. Verify that the information displayed in the draft PDF version is accurate.

To make changes to an EFT request, click **Previous** until you return to the appropriate page. Change the necessary information.

28. Click **Submit** on the Summary page to submit the EFT enrollment request(s). The EFT Request was Submitted page will be displayed.

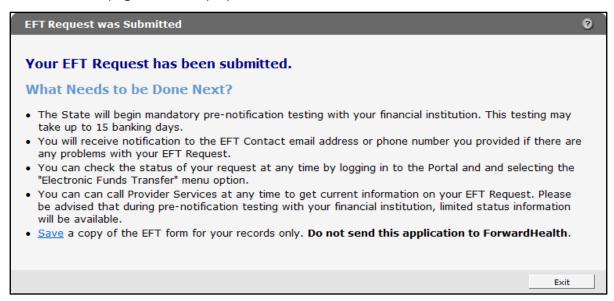

Figure 17 EFT Request Was Submitted Page

The EFT Request was Submitted page confirms that your EFT request(s) was submitted successfully and describes next steps.

- 29. To save a copy of your EFT request(s) for your records, click **Save**. A draft PDF version of your EFT request(s) will be displayed in a separate window.
- 30. Click **Exit**. You will be redirected to the secure Provider page.

# **3** Check the Status of your Electronic Funds Transfer Enrollment

### **3.1 Access Electronic Funds Transfer Enrollment Status** Information

- 1. Access the ForwardHealth Portal at <a href="https://www.forwardhealth.wi.gov/">https://www.forwardhealth.wi.gov/</a>.
- 2. Log in to your secure Provider Portal account.
- 3. Click Electronic Funds Transfer located in the Home Page box on the right of the page.

| S wisconsin.gov home state agencies subject directory department of health services                                                                                                    |                                                                                                    |
|----------------------------------------------------------------------------------------------------|----------------------------------------------------------------------------------------------------|
| ForwardHealth<br>Wisconsin serving you Provider                                                                                                    | Welcome Inpatient03 UAT > May 7, 2019 2:35 PM<br>Logout                                                                                                    |
| Home         Search         Providers         Enrollment         Claims         Prior Authorization         Remittance Advices         Trade Files           Account         Contact Information         Online Handbooks         Site Map         User Guides         Certification                                                                                                    | Health Check Max Fee Home                                                                                                    |
| You are logged in with NPI: 1255334173, Taxonomy Number: 282N00000X, Zip Code: 53226, Financial<br>Payer: Medicaid<br>Providers<br>What's New?                                                                                                    | Search Search                                                                                                    |
| Providers can improve efficiency while reducing overhead and paperwork by using real-time applications<br>available on the new ForwardHealth Portal. Submission and tracking of claims and prior authorization<br>requests and amendments, on-demand access to remittance information, 835 trading partner designation,<br>and instant access to the most current ForwardHealth information is now available. | Update User Account     Customize Home Page     Demographic Maintenance     Electronic Funds Transfer     Check My Revaildation Date     Revalidate Your Provider Enrollment     Check Enrollment |
| New Rate Reform Part 3 Ideas/Recommendations Requested.                                                                                                    |                                                                                                    |
| Incentive Payments Are you Eligible?                                                                                                    |                                                                                                    |
| ForwardHealth System Generated Claim Adjustments                                                                                                    | Quick Links     Register for E-mail Subscription                                                                                                    |

Figure 18 Electronic Funds Transfer Link

The Introduction page will be displayed.

| Introduction                                                                                                    |
|----------------------------------------------------------------------------------------------------|
| Required fields are indicated with an asterisk (*).                                                                                                    |
| For New EFT enrollments or Changes to Existing EFT Enrollments:                                                                                                    |
| You will need to have the following information available:                                                                                                    |
| <ul> <li>The name and email address for the person in your organization that will serve as the contact for all<br/>EFT information.</li> </ul>                                                    |
| <ul> <li>The financial institution's ABA routing number.</li> <li>The account number and the name on record with the bank/financial institution as the Account Holder for the account.</li> </ul> |
| <ul> <li>The type of account (savings or checking, personal or business).</li> </ul>                                                                                                    |
| Existing EFT Data                                                                                                    |
| <ul> <li>Any existing EFT information will be pre-populated based on the current organization you are logged<br/>in with.</li> </ul>                                                              |
| To Check the Status of Your EFT Enrollment:                                                                                                    |
| Click "Next" below and a status screen will appear.                                                                                                    |
| User Guide                                                                                                    |
| • <u>View</u> the EFT user guide.                                                                                                    |
| EFT Processing Overview                                                                                                    |
| <u>View</u> the EFT processing overview.                                                                                                    |
|                                                                                                    |
| Next Exit C                                                                                                    |

Figure 19 Introduction Page

4. Click **Next**. The Electronic Funds Transfer Request page will be displayed.

| Organiza  | ion List —    |      |       |         |            |                 |                           |                |            |              |              |
|-----------|---------------|------|-------|---------|------------|-----------------|---------------------------|----------------|------------|--------------|--------------|
| Organiza  |               |      |       |         |            |                 |                           |                |            |              |              |
| Provider  | -             |      | e ZIP | ZIP + 4 | Taxonomy   | Provider Type   | Payer                     | EFT Status     | Add/Change |              |              |
|           | 001 LADYSMIT  |      | 54848 |         |            | Physician Group |                           | No EFT on file |            | View History |              |
|           | 002 PLATTEVIL |      | 53818 | 1264    | 100N00000X |                 | Medicaid                  | No EFT on file |            | View History |              |
|           | 003 COTTAGE   |      | 53527 |         | 200N00000X |                 | Medicaid                  | Active         |            | View History |              |
| 0000000   | 004 MIDDLETO  | N WI | 53562 |         | 300N00000X | Dentist         | Medicaid                  | Active         |            | View History |              |
| 0000000   | 005 LADYSMIT  | H WI | 54848 |         | 400N00000X | Physician Group | Medicaid                  | No EFT on file |            | View History |              |
| 0000000   | 006 GREEN BA  | Y WI | 54305 |         | 500N00000X | Hospital        | Wisconsin Chronic Disease | No EFT on file |            | View History |              |
|           |               |      |       |         |            |                 |                           |                |            |              | Select All N |
|           |               |      |       |         |            |                 |                           |                |            |              |              |
| Audit His | tory          |      |       |         |            |                 |                           |                |            |              |              |
|           |               |      |       |         |            |                 |                           |                |            |              |              |

Figure 20 Electronic Funds Transfer Request Page

If you are an EFT clerk, this page will display all the service locations for which you are assigned the EFT role. Account administrators will see all of the service locations for the provider under which they are logged in.

The EFT Status column displays the current status of each service location.

#### **3.1.1 Enrollment Statuses**

#### Pending

A *Pending* status indicates that ForwardHealth is preparing to initiate the required prenotification test transaction with the financial institution designated as your organization's ForwardHealth EFT settlement account.

#### Prenotification

A *Prenotification* status indicates that ForwardHealth has initiated the prenotification test transaction with the designated financial institution and is awaiting a response. Prenotification testing can take up to 15 banking days to complete. A *Prenotification* status also indicates that ForwardHealth has not received notification of any error in the EFT account set-up from the financial institution during the testing process to date.

#### Active

An *Active* status indicates that the required prenotification testing process has been completed without error. The next scheduled payment will be made by EFT and the payments directly deposited into the provider's EFT settlement account at the designated financial institution.

The EFT enrollment will remain in an *Active* status unless you change your enrollment information or the financial institution initiates a change in their ABA routing number or settlement account information.

#### Failed

A *Failed* status indicates that errors occurred during the required prenotification test process with the designated financial institution. If this occurs, ForwardHealth will work with the provider's financial institution to resolve the errors and generate a second prenotification test with the financial institution. When necessary, ForwardHealth will contact the EFT contact person identified on the EFT enrollment form for your organization to verify or correct information.

#### Interrupt

An *Interrupt* status is a temporary status that forces a paper check to be issued. Electronic funds transfers will only be placed in this status at the direction of ForwardHealth. The EFT account remains valid while the account is in an *Interrupt* status and can be placed back into an *Active* status to resume scheduling EFTs.

#### No EFT on File

A *No EFT on file* status indicates that an EFT request has not been submitted for a specific service location or that an EFT request has been canceled.

## **3.2 View History**

To view the enrollment history for a specific service location, click **View History** next to the specific service location. The "Audit History" section will populate with any changes made to the EFT enrollment for the selected service location.

| <ul> <li>Organizations</li> <li>To view the a</li> <li>Organization Li</li> </ul> | audit history of |             |                     |         |                        |                                  | from the list below.         |                              |            |              |
|-----------------------------------------------------------------------------------|------------------|-------------|---------------------|---------|------------------------|----------------------------------|------------------------------|------------------------------|------------|--------------|
|                                                                                   |                  |             |                     |         |                        |                                  |                              |                              |            |              |
| Organization Li                                                                   | ict              |             |                     |         |                        |                                  |                              |                              |            |              |
|                                                                                   | 150              |             |                     |         |                        |                                  |                              |                              |            |              |
| Organization L                                                                    |                  |             |                     |         |                        |                                  | _                            |                              |            |              |
| Provider ID Ci<br>0000000001 L/                                                   |                  | State<br>WI | <b>ZIP</b><br>54848 | ZIP + 4 | Taxonomy<br>000N00000X | Provider Type<br>Physician Group | Payer<br>Medicaid            | EFT Status<br>No EFT on file | Add/Change | View History |
|                                                                                   |                  |             |                     | 1001    | 100N00000X             |                                  | Medicaid                     | No EFT on file               |            |              |
| 000000002 PL                                                                      |                  | WI          | 53818               | 1264    |                        |                                  |                              |                              |            | View History |
|                                                                                   | OTTAGE GROVE     | WI          | 53527               |         | 200N00000X             |                                  | Medicaid                     | Active                       |            | View History |
| 000000004 M                                                                       |                  | WI          | 53562               |         | 300N00000X             |                                  | Medicaid                     | Active                       |            | View History |
| 000000005 L/                                                                      |                  | WI          | 54848               |         |                        | Physician Group                  |                              | No EFT on file               |            | View History |
| 000000006 G                                                                       | REEN BAY         | WI          | 54305               |         | 500N00000X             | Hospital                         | Wisconsin Chronic Disease    | No EFT on file               |            | View History |
|                                                                                   |                  |             |                     |         |                        |                                  |                              |                              |            | Select All   |
|                                                                                   |                  |             |                     |         |                        |                                  |                              |                              |            |              |
|                                                                                   |                  |             |                     |         |                        |                                  |                              |                              |            |              |
| Audit History                                                                     |                  |             |                     |         |                        |                                  |                              |                              |            |              |
| Audit History                                                                     |                  |             |                     |         |                        |                                  |                              |                              |            |              |
|                                                                                   | ction            |             |                     | Desc    | ription of Actio       | 'n                               |                              |                              |            |              |
| Date At                                                                           |                  |             | indicato            | r       | (-                     | and the strength of the          | hanged from Personal to Busi |                              |            |              |
| udit History<br>Judit History                                                     |                  |             |                     |         |                        |                                  |                              |                              |            |              |
| Data Ar                                                                           |                  |             | indicato            | -       | -                      |                                  |                              |                              |            |              |

Figure 21 Electronic Funds Transfer Request Page

# 4 Update Information on an Active Electronic Funds Transfer

In order to change information for an EFT enrollment, the enrollment must be in an *Active* status. To update or change information for an active EFT enrollment, complete the following steps:

- 1. Access the ForwardHealth Portal at <a href="https://www.forwardhealth.wi.gov/">https://www.forwardhealth.wi.gov/</a>.
- 2. Login to your secure Provider Portal account.
- 3. Click Electronic Funds Transfer located in the Home Page box on the right of the page.

| Wisconsin.gov home state agencies subject directory department of health services                                                                                                    |                                                                                                    |
|----------------------------------------------------------------------------------------------------|----------------------------------------------------------------------------------------------------|
| ForwardHealth<br>Wisconsin serving you                                                                                                    | Welcome Inpatient03 UAT > May 7, 2019 2:35 PM<br>Logout                                                                                                    |
| Home         Search         Providers         Enrollment         Claims         Prior Authorization         Remittance Advices         Trade Files           Account         Contact Information         Online Handbooks         Site Map         User Guides         Certification                                                                                                    | Health Check Max Fee Home                                                                                                    |
| You are logged in with NPI: 1255334173, Taxonomy Number: 282N00000X, Zip Code: 53226, Financial<br>Payer: Medicaid<br>Providers                                                                                                    | Search Search                                                                                                    |
| Providers can improve efficiency while reducing overhead and paperwork by using real-time applications<br>available on the new ForwardHealth Portal. Submission and tracking of claims and prior authorization<br>requests and amendments, on-demand access to remittance information, 835 trading partner designation,<br>and instant access to the most current ForwardHealth information is now available. | Update User Account     Customize Home Page     Demographic Maintenance     Electronic Funds Transfer     Check My Revalidation Date     Revalidate Your Provider Enrollment     Check Enrollment |
| New Rate Reform Part 3 Ideas/Recommendations Requested.                                                                                                    |                                                                                                    |
| Incentive Payments Are you Eligible?                                                                                                    |                                                                                                    |
| ForwardHealth System Generated Claim Adjustments                                                                                                    | Quick Links                                                                                                    |
|                                                                                                    | Register for E-mail Subscription                                                                                                    |

Figure 22 Electronic Funds Transfer Link

The Introduction page will be displayed.

| Introduction                                                                                                    |
|----------------------------------------------------------------------------------------------------|
| Required fields are indicated with an asterisk (*).                                                                                                    |
| For New EFT enrollments or Changes to Existing EFT Enrollments:                                                                                                    |
| You will need to have the following information available:                                                                                                    |
| <ul> <li>The name and email address for the person in your organization that will serve as the contact for al<br/>EFT information.</li> </ul>                                                     |
| <ul> <li>The financial institution's ABA routing number.</li> <li>The account number and the name on record with the bank/financial institution as the Account Holder for the account.</li> </ul> |
| <ul> <li>The type of account (savings or checking, personal or business).</li> </ul>                                                                                                    |
| Existing EFT Data                                                                                                    |
| <ul> <li>Any existing EFT information will be pre-populated based on the current organization you are logged<br/>in with.</li> </ul>                                                              |
| To Check the Status of Your EFT Enrollment:                                                                                                    |
| Click "Next" below and a status screen will appear.                                                                                                    |
| User Guide                                                                                                    |
| • <u>View</u> the EFT user guide.                                                                                                    |
| EFT Processing Overview                                                                                                    |
| <u>View</u> the EFT processing overview.                                                                                                    |
|                                                                                                    |
| Next Exit C                                                                                                    |

Figure 23 Introduction Page

4. Click **Next**. The Electronic Funds Transfer Request page will be displayed.

|                            | e indicated with a                      | an aste | ansk (* , |             |            |                 |                           |                |            |              |                     |
|----------------------------|-----------------------------------------|---------|-----------|-------------|------------|-----------------|---------------------------|----------------|------------|--------------|---------------------|
|                            |                                         |         |           |             |            |                 |                           |                |            |              |                     |
|                            | FT user guide.                          |         |           |             |            |                 |                           |                |            |              |                     |
|                            | organization(s) t<br>ons that currently |         |           |             |            |                 |                           |                |            |              |                     |
|                            |                                         |         |           |             |            |                 | from the list below.      |                |            |              |                     |
| • 10 New an                | addit history of                        | anoig   | Janizadi  | on, selec   | cule view  | inscory buccon  | from the list below.      |                |            |              |                     |
| Organization               | n List                                  |         |           |             |            |                 |                           |                |            |              |                     |
|                            |                                         | _       | _         | _           |            |                 |                           |                |            |              |                     |
| Organizatio<br>Provider ID |                                         | State   | ZID       | $7ID \pm 4$ | Taxonomy   | Provider Type   | Payer                     | EFT Status     | Add/Change | _            | _                   |
|                            | LADYSMITH                               | WI      | 54848     |             | •          | Physician Group | •                         | No EFT on file |            | View History |                     |
| 000000002                  | PLATTEVILLE                             | WI      | 53818     | 1264        | 100N00000X |                 | Medicaid                  | No EFT on file |            | View History |                     |
| 000000003                  | COTTAGE GROVE                           | WI      | 53527     |             | 200N00000X | Pharmacy        | Medicaid                  | Active         |            | View History |                     |
| 0000000004                 | MIDDLETON                               | WI      | 53562     |             | 300N00000X | Dentist         | Medicaid                  | Active         |            | View History |                     |
| 000000005                  | LADYSMITH                               | WI      | 54848     |             | 400N00000X | Physician Group | Medicaid                  | No EFT on file |            | View History | ĺ                   |
| 000000006                  | GREEN BAY                               | WI      | 54305     |             | 500N00000X | Hospital        | Wisconsin Chronic Disease | No EFT on file |            | View History |                     |
|                            |                                         |         |           |             |            |                 |                           |                |            |              | Select All N        |
|                            |                                         |         |           |             |            |                 |                           |                |            |              | bereet rin <u>r</u> |
|                            |                                         |         |           |             |            |                 |                           |                |            |              |                     |
| Audit Histor               |                                         |         |           |             |            |                 |                           |                |            |              |                     |
|                            | ,                                       |         |           |             |            |                 |                           |                |            |              |                     |
| Audit Histo                |                                         |         | _         | _           |            |                 |                           |                |            |              | _                   |
| *** No rows for            | und ***                                 |         |           |             |            |                 |                           |                |            |              |                     |
|                            |                                         |         |           |             |            |                 |                           |                |            |              |                     |
|                            |                                         |         |           |             |            |                 |                           |                |            |              |                     |
|                            |                                         |         |           |             |            |                 |                           |                |            |              |                     |

Figure 24 Electronic Funds Transfer Request Page

If you are an EFT clerk, this page will display all the service locations for which you are assigned the EFT role. Account administrators will see all of the service locations for the provider under which they are logged in.

- 5. Verify that the EFT account you wish to change is in an *Active* status.
- 6. Check the Add/Change box for each service location that you wish to modify. If all the service locations listed are to be modified, click **Select All** to check all the boxes.

Note: When more than one service location is selected, all the information revised in the succeeding pages will apply to all the service locations selected. If there is any difference in the EFT information used between service locations, including demographic information, email addresses, ABA routing numbers, EFT settlement account numbers, and account types, the service locations must be revised separately.

7. Click **Next**. The General Information page will be displayed.

| General Information                                                                                                    |                                                                                                    | 9 |
|----------------------------------------------------------------------------------------------------|----------------------------------------------------------------------------------------------------|---|
| Required fields are indicated with                                                                                                    | an asterisk (*).                                                                                           |   |
| <ul> <li><u>View the EFT User Guide</u></li> <li>If you need to change the through the portal.</li> </ul>                                                                                                    | tax information below, please go to the <u>Demographic Maintenance Tool</u> to submit your new information |   |
| Pay To Address                                                                                                    |                                                                                                    |   |
| Name - Business or Individual                                                                                                    | STATE UNIVERSITY                                                                                           |   |
| Street Address Line 1                                                                                                    | 123 MAIN STREET                                                                                            |   |
| Street Address Line 2                                                                                                    | MEDICAL FOUNDATION                                                                                         |   |
|                                                                                                    | ANYTOWN                                                                                                    |   |
| State/ZIP                                                                                                    | WI 💙 55555 -                                                                                               |   |
| Contact Information         Name - Contact Person*         Primary E-mail Address*         jane         Telephone Number*         (608)         Fax Number         Other EFT Contact Notificati         E-mail Address 1         john.smith@         E-mail Address 3         E-mail Address 4 | a. doe@abc.com<br>3)555-5555 Ext.<br>3)555-5555                                                            |   |
| Tax Identification Informatic<br>Taxpayer Identification Numbe<br>Name - FEI                                                                                                    |                                                                                                    |   |
|                                                                                                    | Previous Next Exit                                                                                         |   |

Figure 25 General Information Page

8. If you are not changing any information on this page, click **Next**.

To make any changes to the "Contact Information" or "Other EFT Contact Notification Addresses" sections, enter the changes in the appropriate fields. Once the information has been entered, click **Next**.

The Financial Institution Information page will be displayed.

| Financial Institution Inform             | ation                          | 3               |
|------------------------------------------|--------------------------------|-----------------|
| Required fields are indicated w          | ith an asterisk (*).           |                 |
| • <u>View</u> the EFT user guide         |                                |                 |
| C Search Criteria                        |                                |                 |
| ABA Routing Number                       |                                |                 |
| Financial Institution Name               |                                |                 |
|                                          |                                | Search <u>*</u> |
|                                          |                                |                 |
| Search Results                           |                                |                 |
| Financial Institutions                   |                                |                 |
| ABA Number Name<br>070707070 GENERAL BAN | K GREEN BAY, N.A. GREEN BAY WI |                 |
| L                                        |                                |                 |
| Selected Financial Institut              | ion                            |                 |
| ABA Routing Number                       | 070707070                      |                 |
| Financial Institution Name               | GENERAL BANK GREEN BAY, N.A.   |                 |
| Address Line 1                           |                                |                 |
| Address Line 2                           |                                |                 |
| City                                     | GREEN BAY                      |                 |
| State/ZIP                                | WI -                           |                 |
| Telephone Number                         | Ext.                           |                 |
| L                                        |                                |                 |
|                                          | Previous Next                  | Exit C          |

Figure 26 Financial Institution Information Page

9. If you are not changing any information on this page, click **Next**.

To change the financial institution receiving the EFT payment, enter the ABA routing number or name of the financial institution in the "Search Criteria" section and click **Search**. A list of the available financial institutions matching your search criteria will be displayed in the "Search Results" section. From the displayed list, click the financial institution whose information matches the ABA routing number, name, and address of the institution that your organization has an account with and that your organization wishes to designate as your new ForwardHealth EFT financial institution. Information for the selected financial institution will be displayed in the "Selected Financial Institution" section. Verify that the populated information is correct. Click **Next**.

The Account Information page will be displayed.

| Account Information           |                              | ?            |
|-------------------------------|------------------------------|--------------|
| Required fields are indicated | I with an asterisk (*).      |              |
| • <u>View</u> the EFT user gu | ide.                         |              |
| Account Information           |                              |              |
| Customer Account Nu           | mber* 111111111              |              |
| Type of Acc                   | count*  Checking  Savings    |              |
| Business or Personal Acc      | count* 📀 Business 🖸 Personal |              |
| Account Holder Inform         |                              |              |
| Name - Account Holder*        | JANE DOE                     |              |
| Street Address Line 1*        | 7 CHERRY TREE LANE           |              |
| Street Address Line 2         |                              |              |
| City*                         | MADISON                      |              |
| State/ZIP*                    | WI <b>v</b> 55555 -          |              |
| Telephone Number*             | (608)555-5555 Ext.           |              |
| L                             |                              |              |
|                               |                              |              |
|                               | Previous Next Ex             | iit <u>C</u> |

Figure 27 Account Information Page

10. If you are not changing any information on this page, click **Next**.

If you have changed to another financial institution, enter the provider's account information in the appropriate fields. If you are revising information for the provider's current institution, make the necessary changes. Click **Next**.

The Authorization to Make Electronic Fund Payments page will be displayed.

| Authorization to Make Electronic Fund Payments                                                                                                    | ? |
|----------------------------------------------------------------------------------------------------|---|
| Required fields are indicated with an asterisk (*).                                                                                                    |   |
| • <u>View</u> the EFT user guide.                                                                                                    |   |
|                                                                                                    |   |
| On behalf of the health care provider identified above, by my signature below I hereby represent as follows:                                                                                                    |   |
|                                                                                                    |   |
| <ol> <li>I authorize the Department of Health Services (DHS) to deposit, by electronic funds transfer, payments owed<br/>to the provider by the State of Wisconsin and, if necessary, initiate debit adjustments for any electronic<br/>deposits made in error to the account indicated above. I hereby authorize the financial institution/bank</li> </ol> |   |
| named above to credit and/or debit the same to such account.                                                                                                    |   |
| <ol><li>I acknowledge that funds deposited pursuant to this authorization are payments by the State of Wisconsin<br/>and are subject to the same laws, rules and policies as payments made in any other manner.</li></ol>                                                                                                    |   |
| 3. I acknowledge that if the provider fails to provide complete and accurate information on this authorization                                                                                                    |   |
| form, the processing of the form may be delayed or my payments may be erroneously transferred<br>electronically. In the event that due to failure to provide complete or accurate information DHS deposits                                                                                                    |   |
| payments into an account over which the provider does not have control, I agree that DHS shall be held<br>harmless for such payments.                                                                                                    |   |
| 4. I hereby certify that the provider has control of the account referenced above, and that the financial                                                                                                    |   |
| institution and all arrangements between the financial institution and the provider are in compliance with all<br>applicable federal and Automated Clearing House (ACH) regulations and instructions.                                                                                                    |   |
| 5. I acknowledge that any information provided in this document constitutes a statement or representation of a                                                                                                    |   |
| material fact knowingly and willfully made or caused to be made for use in determining rights to payment<br>within the meaning of s.49.49(1) and (4m), Wis. Stats., and that if any such information is false, criminal or                                                                                                    |   |
| other penalties may be imposed under those laws.<br>6. I acknowledge that this authorization is effective as of the signature date below and will remain in full force                                                                                                    |   |
| and effect until the DHS has received written notification from an authorized representative of provider at                                                                                                    |   |
| least thirty (30) days in advance of its termination. The DHS will continue to send the direct deposit to the<br>financial institution indicated above until notified in accordance with this paragraph by an authorized                                                                                                    |   |
| representative of provider that provider wishes to change the financial institution receiving the direct                                                                                                    |   |
| deposit. If provider's EFT information changes, provider agrees to submit to the DHS an updated EFT<br>Authorization Agreement.                                                                                                    |   |
| 7. I acknowledge that the requirements and obligations contained herein are in addition to any and all other                                                                                                    |   |
| requirements and obligations applicable to provider in connection with provider's participation in any program<br>that is part of ForwardHealth, including but not limited to requirements and obligations set forth in federal                                                                                                    |   |
| and state statutes and rules and applicable provider handbooks and updates.<br>8. I am an authorized representative of the provider with power to make all representations on provider's behalf                                                                                                    |   |
| contained herein.                                                                                                    |   |
|                                                                                                    |   |
| I Agree to the statements above                                                                                                    |   |
| I Agree to the statements above                                                                                                    |   |
| SIGNATURE - Authorized Agent*                                                                                                    |   |
| Title*                                                                                                    |   |
| Date Signed*                                                                                                    |   |
|                                                                                                    |   |
|                                                                                                    |   |
| Previous Next Exit (                                                                                                    | 2 |

Figure 28 Authorization to Make Electronic Fund Payments Page

- 11. Read the Authorization statement.
- 12. Check the box next to "I Agree to the statements above."
- 13. Enter your signature, title, and the date.

Note: This is a legally binding agreement.

14. Click **Next**. The Summary page will be displayed.

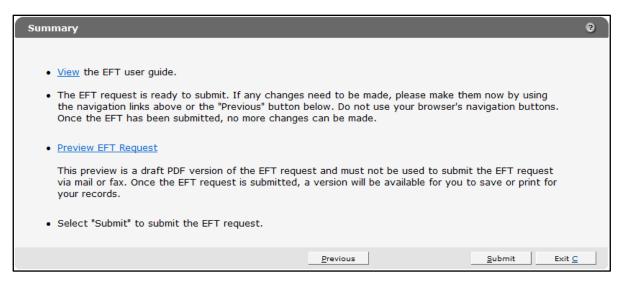

Figure 29 Summary Page

15. To preview your request, click **Preview EFT Request**. A draft PDF version of your EFT request(s) will be displayed in a separate window. Each agreement consists of two pages. (Multiple EFT requests will be displayed in one PDF.)

| DEPARTMENT O<br>Division of Health<br>F-13468 (05/09)                                      |                                   |                   |                |              |                   |                      | STATE C             | F WISCONSIN   | DIRECT DEPOSIT AUTHORIZATION FOR ELECTRON<br>F-15468 (0200)                                                      |                                                                                                    | Page 2 e               |
|--------------------------------------------------------------------------------------------|-----------------------------------|-------------------|----------------|--------------|-------------------|----------------------|---------------------|---------------|----------------------------------------------------------------------------------------------------|----------------------------------------------------------------------------------------------------|------------------------|
|                                                                                            |                                   |                   |                |              | HEALTH            |                      |                     |               | SECTION VII — AUTHORIZATION TO MAKE E<br>On behalf of the health care provider identified a                      | ELECTRONIC FUND PAYMENTS<br>bove, by my signature below I hereby represent as follows:                                                                                                    |                        |
|                                                                                            | ype or print cle                  | arly. Before co   | mpleting this  |              |                   | INDS TRANS           |                     |               | State of Wisconsin and, If necessary, initiate deb                                                               | (DHS) to deposit, by electronic funds transfer, payments owe<br>it adjustments for any electronic deposits made in error to the<br>Ibank named above to credit and/or debit the same to such a | account indicated      |
|                                                                                            | Enrolment                         |                   |                |              |                   |                      |                     |               | <ol><li>I acknowledge that funds deposited pursuant<br/>same laws, rules and policies as payments made</li></ol> | to this authorization are payments by the State of Wisconsin<br>in any other manner.                                                                                                    | and are subject to the |
|                                                                                            | to existing EFT<br>nination Reque |                   |                |              |                   |                      |                     |               |                                                                                                    | de complete and accurate information on this authorization for<br>e erroneously transferred electronically. In the event that due                                                              |                        |
| SECTION II - I                                                                             |                                   | CATIONS / CE      | RTIFICATIO     | INS IMPA     | CTED              |                      |                     |               |                                                                                                    | payments into an account over which the provider does not h                                                                                                    |                        |
| For Health Can                                                                             | e Providers                       |                   |                |              |                   |                      | Payer               |               |                                                                                                    |                                                                                                    |                        |
| NPI* or<br>Provider ID                                                                     | Name                              | Address           | City           | State        | ZIP Code          | Taxonomy<br>Code     | (MA, WWWP,<br>WCDP) | SSN or<br>EIN |                                                                                                    | f the account referenced above, and that the financial institut<br>nd the provider are in compliance with all applicable federal a                                                             |                        |
| 000000001                                                                                  |                                   |                   | -              | -            | 53818             | 100N00000X           | MA                  | 123456789     | 5 I acknowledge that any information provided it                                                                 | in this document constitutes a statement or representation of                                                                                                    | a material fact        |
|                                                                                            |                                   |                   |                |              |                   |                      |                     |               | knowingly and willfully made or caused to be ma                                                                  | de for use in determining rights to payment within the meanin<br>is faise, criminal or other penalties may be imposed under t                                                                  | o of \$,49,49(1) and   |
| A Material Di                                                                              | rouider Identifie                 | er (NDI) is secul | and the all he | alth care o  | rouider: Nor-hi   | althcare providers   | man aniar their M   | adicald       |                                                                                                    |                                                                                                    |                        |
| Provider ID.                                                                               | TOYIDE IDENTIC                    | er (ren) is requ  | red for all he | ann care p   | roviders, Norris  | are care providers   | may enter their w   | eulau         |                                                                                                    | we as of the signature date below and will remain in full force<br>thorized representative of provider at least thirty (30) days in .                                                          |                        |
|                                                                                            | PAY TO ADD                        | RESS ON FILE      | FOR LOCA       | TIONS / C    | ERTIFICATION      | LISTED ABOVE         | (Must Be the Sam    | e Address for | termination. The DHS will continue to send the d                                                                 | irect deposit to the financial institution indicated above until n                                                                                                    | otified in accordance  |
| Al Locations)<br>Name — Busine                                                             | en or individua                   |                   |                |              |                   |                      |                     |               |                                                                                                    | tive of provider that provider wishes to change the financial in<br>ges, provider agrees to submit to the DHS an updated EFT A                                                                 |                        |
| COUNTY C                                                                                   |                                   | -                 |                |              |                   |                      |                     |               | Agreement.                                                                                                    |                                                                                                    |                        |
| Address - Busi                                                                             |                                   |                   | , State, ZIP   | Code)        |                   |                      |                     |               |                                                                                                    | pations contained herein are in addition to any and all other n                                                                                                    |                        |
| 900 NELSO                                                                                  | ON AVE P                          | LATTEV            | LLE, WI        | 5381         | 8                 |                      |                     |               |                                                                                                    | with provider's participation in any program that is part of Forw<br>et forth in federal and state statutes and rules and applicable                                                           |                        |
| SECTION IV -                                                                               |                                   | FORMATION F       | OR EFT NO      | TIFICATIO    |                   |                      |                     |               | and updates.                                                                                                    |                                                                                                    |                        |
| Name — Contac                                                                              |                                   |                   |                |              |                   | ess - Contact Per    |                     |               | 8. I am an authorized representative of the prov                                                                 | ider with power to make all representations on provider's beh                                                                                                    | all contained herein.  |
| JANE DOE                                                                                   |                                   | -                 |                |              |                   | e@abc.com            |                     |               |                                                                                                    |                                                                                                    |                        |
| (920) 123-4                                                                                |                                   |                   | Ext. 1111      |              | (608) 11          |                      | n                   |               | SIGNATURE — Authorized Agent                                                                                     | Name — Authorized Agent (Printed)                                                                                                    |                        |
| (920) 123-4<br>SECTION V 1                                                                 |                                   |                   |                |              | (008) 11          | 1-2340               |                     |               | Jane Doe<br>Title                                                                                                | Date Signed                                                                                                    |                        |
| SECTION V = 1<br>Name — Financ                                                             |                                   | ISTITUTION IN     | FORMATION      | •            |                   |                      |                     |               | Finance Director                                                                                                 | 07/28/2011                                                                                                    |                        |
| SENERAL                                                                                    | BANK GR                           | EEN BAY           | NA             |              |                   |                      |                     |               | SIGNATURE — Authorized Agent (optional)                                                                          | Name — Authorized Agent (Printed)                                                                                                    |                        |
| Address — Fina                                                                             |                                   |                   |                |              | Type of Account   |                      | Business or Pers    | onal Account: |                                                                                                    |                                                                                                    |                        |
| , GREEN BAY, WI                                                                            |                                   |                   |                | Checking 🔯 E |                   | Business<br>Personal |                     | Title         | Date Signed                                                                                                    |                                                                                                    |                        |
| Contact Name -                                                                             | - Financial Ins                   | stution           |                | Ť            | Telephone Num     | ber — Financial In:  | stitution           |               |                                                                                                    | I                                                                                                    |                        |
| ABA Routing Nu                                                                             |                                   |                   |                |              | Customer Accou    | nt Number            |                     |               |                                                                                                    |                                                                                                    |                        |
| <u>0 7 5 9</u>                                                                             | 005                               | 7.5               |                |              | 12345678912111213 |                      |                     |               | Internal Use Only<br>Audt - User Name                                                                            | Audit - User ID                                                                                                    |                        |
| SECTION VI -                                                                               |                                   | OLDER INFOR       | MATION         |              |                   |                      |                     |               |                                                                                                    |                                                                                                    |                        |
| Name — Accou                                                                               | nt Holder                         |                   |                |              |                   | Number — Accou       |                     |               | Test Provider<br>Audit - Date/Time                                                                               | PROV1UAT                                                                                                    |                        |
| IMIN CHARGE (608) 555-1212 Ext. 1 Address — Account Holder (Street, City, State, ZIP Code) |                                   |                   |                |              | 55-1212 Ext. 1    |                      |                     |               |                                                                                                    |                                                                                                    |                        |
|                                                                                            |                                   |                   |                |              |                   |                      |                     |               | Thursday, July 28, 2011 9:29:11 AM                                                                               |                                                                                                    |                        |
| 123 VP LA                                                                                  | NE, MADIS                         | ON, WI 53         | 719-1234       |              |                   |                      |                     |               |                                                                                                    |                                                                                                    |                        |
|                                                                                            |                                   |                   |                |              |                   | -DF                  | RAF                 | Continued     |                                                                                                    | -DR/                                                                                                    | \FT-                   |
|                                                                                            |                                   |                   |                |              |                   | -DF                  | RAF                 |               |                                                                                                    | -DR/                                                                                                    | ٩FT                    |

Figure 30 Draft PDF Version of EFT Request

Note: Do *not* print and fax or mail these requests to ForwardHealth. ForwardHealth does not accept paper enrollments. The enrollment will be submitted when you click Submit on the Summary page.

- 16. Verify that the information displayed in the draft PDF version is accurate. To make changes to an EFT request, click **Previous** until you return to the appropriate page. Change the necessary information.
- 17. Click **Submit** on the Summary page to submit the EFT enrollment request(s). The EFT Request was Submitted page will be displayed.

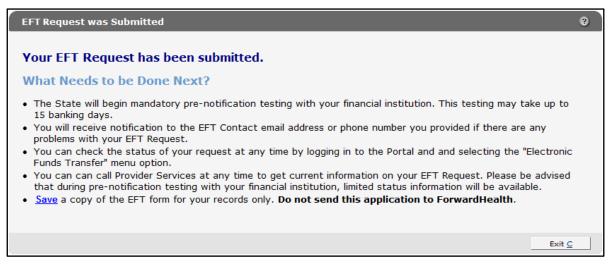

Figure 31 EFT Request Was Submitted Page

The EFT Request was Submitted page confirms that your EFT request(s) was submitted successfully and describes the next steps.

- 18. To save a copy of your EFT request(s) for your records, click **Save**. A draft PDF version of your EFT request(s) will be displayed in a separate window.
- 19. Click **Exit**. You will be redirected to the secure Provider page.

# **5** Email Notifications

An EFT contact will receive an email notification in the following situations.

## **5.1 Change of Email Address**

When the email address for an EFT contact is changed, an email message is sent to the original address, alerting the contact that the address has been changed in ForwardHealth's records. The message also indicates that the EFT contact should alert the provider's account administrator immediately if the change was made in error.

The message contains the following contact information in order to verify the correct address was changed:

- Provider ID/National Provider Identifier (NPI).
- Taxonomy number (if applicable).
- ZIP code.
- Financial payer.

## 5.2 Change of Electronic Funds Transfer Bank Information

When EFT bank information is changed, an email message noting that the key EFT account information (such as financial institution, account number, account type, account holder's name) has been changed is sent to the provider's EFT contact. In addition, an email message indicating that EFT information has been revised will be sent to the provider's account administrator's messaging account.